# **19.09. mSupply REST API**

#### **What is it?**

mSupply has a REST API that enables certain actions to be carried out externally, by external applications for example. This API allows you to:

- Send an order (response requisition) to mSupply
- Retrieve customer invoices that have been confirmed but not shipped
- Mark a customer invoice as shipped so that it doesn't come in the query for shipped orders

Response requisitions will be processed in mSupply as normal in the supplying store, and can be fulfilled by generating and processing one or more customer invoices, depending on stock availability.

# **Basic usage**

- Communication is over the HTTP protocol. HTTPS is supported and you should use it to keep your passwords and other information secure. If you want to restrict to only HTTPS, then block the HTTP port mSupply is using on your router.
- All data is submitted and returned as JSON.
- You must always login first. This will return a JWT token that you use in further requests to authenticate each request.

The details of the requests you can make and what information you need to send with each request are in the section below.

# **Authentication**

Logins (user name and password) are set up per store as contacts of store names. This uses exactly the same mechanism as customer web ordering. See the [19.03. mSupply customer web interface:](https://docs.msupply.org.nz/web_interface:msupply_customer_setup) [setting up customers](https://docs.msupply.org.nz/web_interface:msupply_customer_setup) page for details.

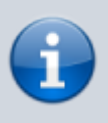

All requests relate to transactions, stock and orders **only** in the store that the user used to authenticate with is a contact of. The customer and supplier's details are derived from the log-in details i.e. the customer will be the store the logged in user is a contact of and the supplier will be the supplying store of that store.

# **API definition**

See the [Examples](#page-2-0) section below for payload details for each request.

All below URLs should be prefixed with `api/v4`:

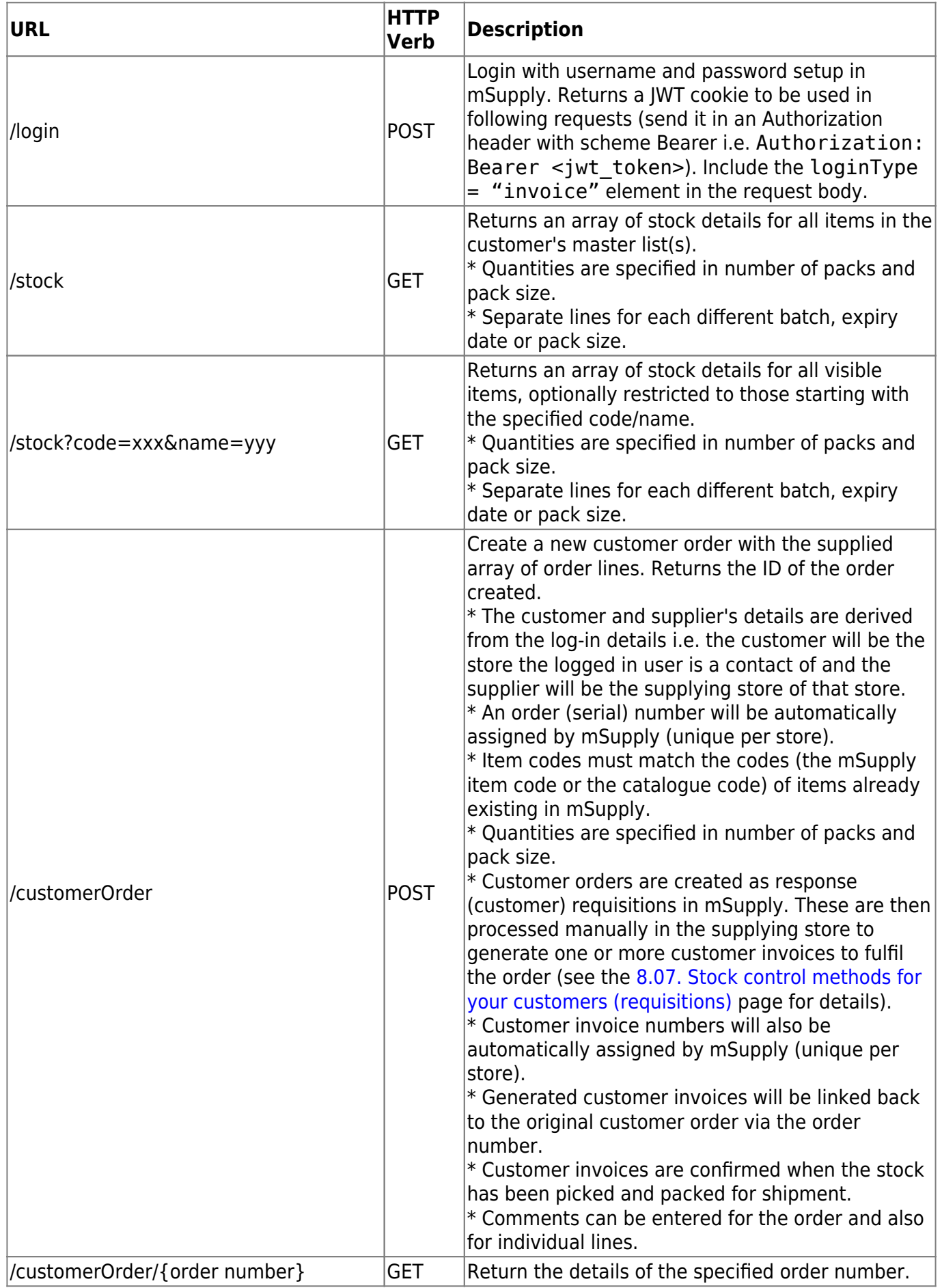

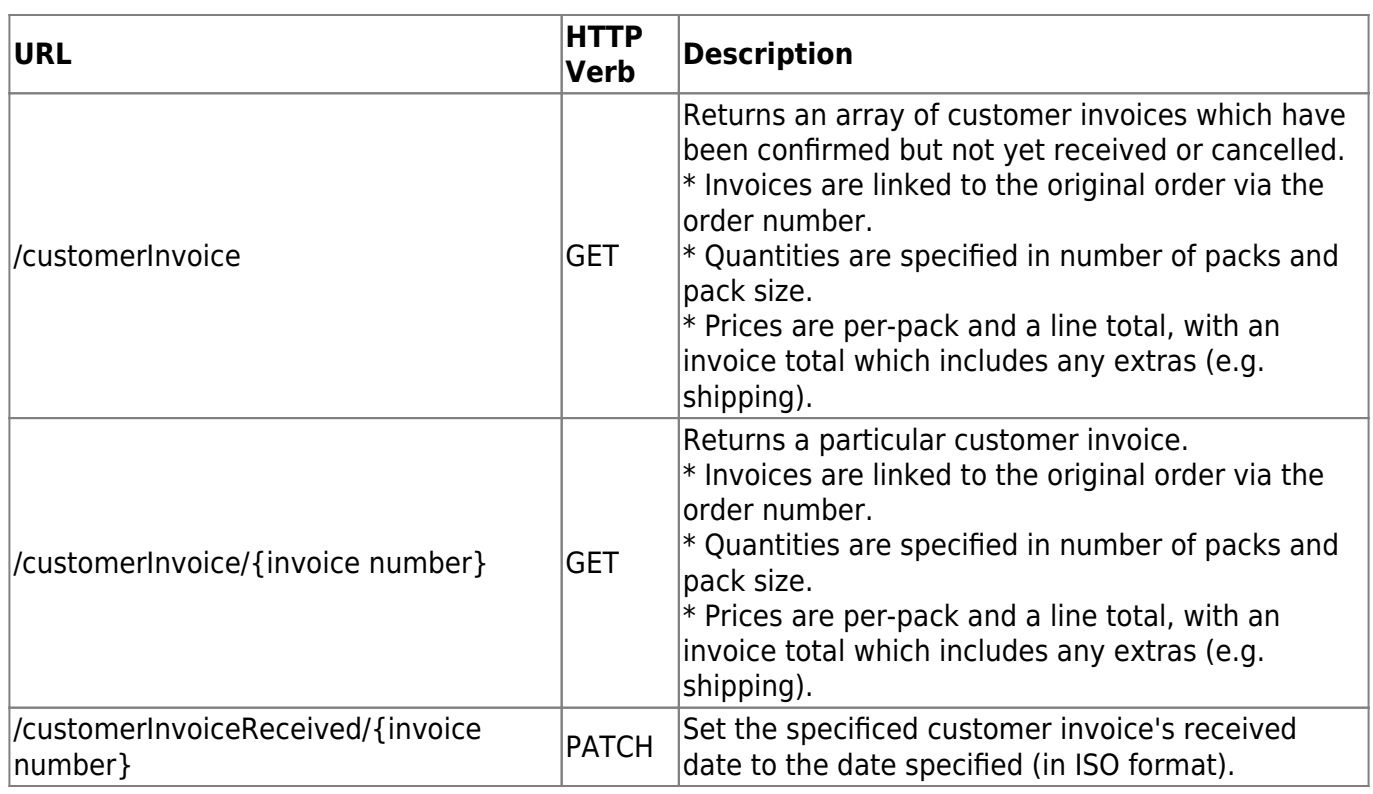

#### <span id="page-2-0"></span>**Examples**

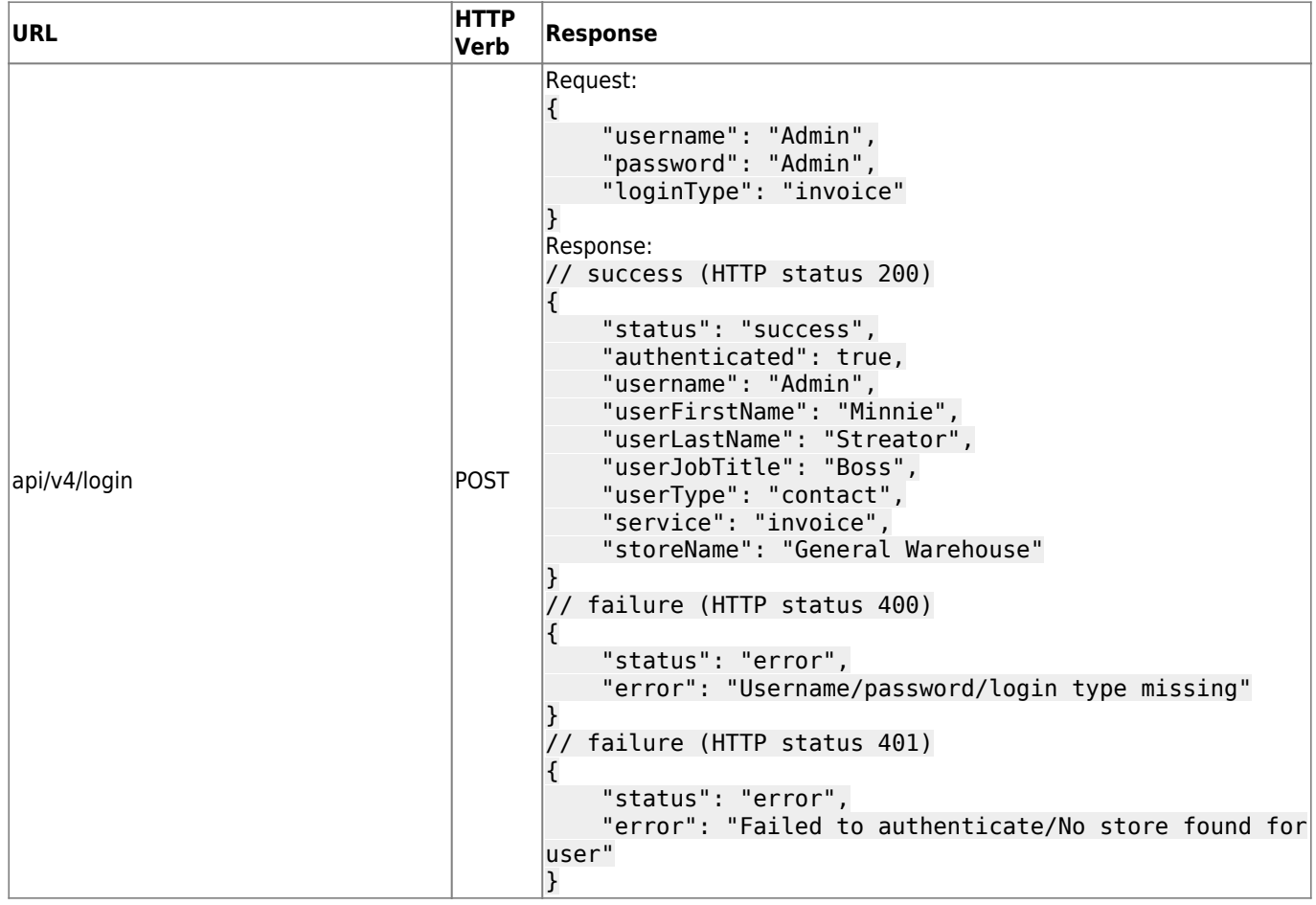

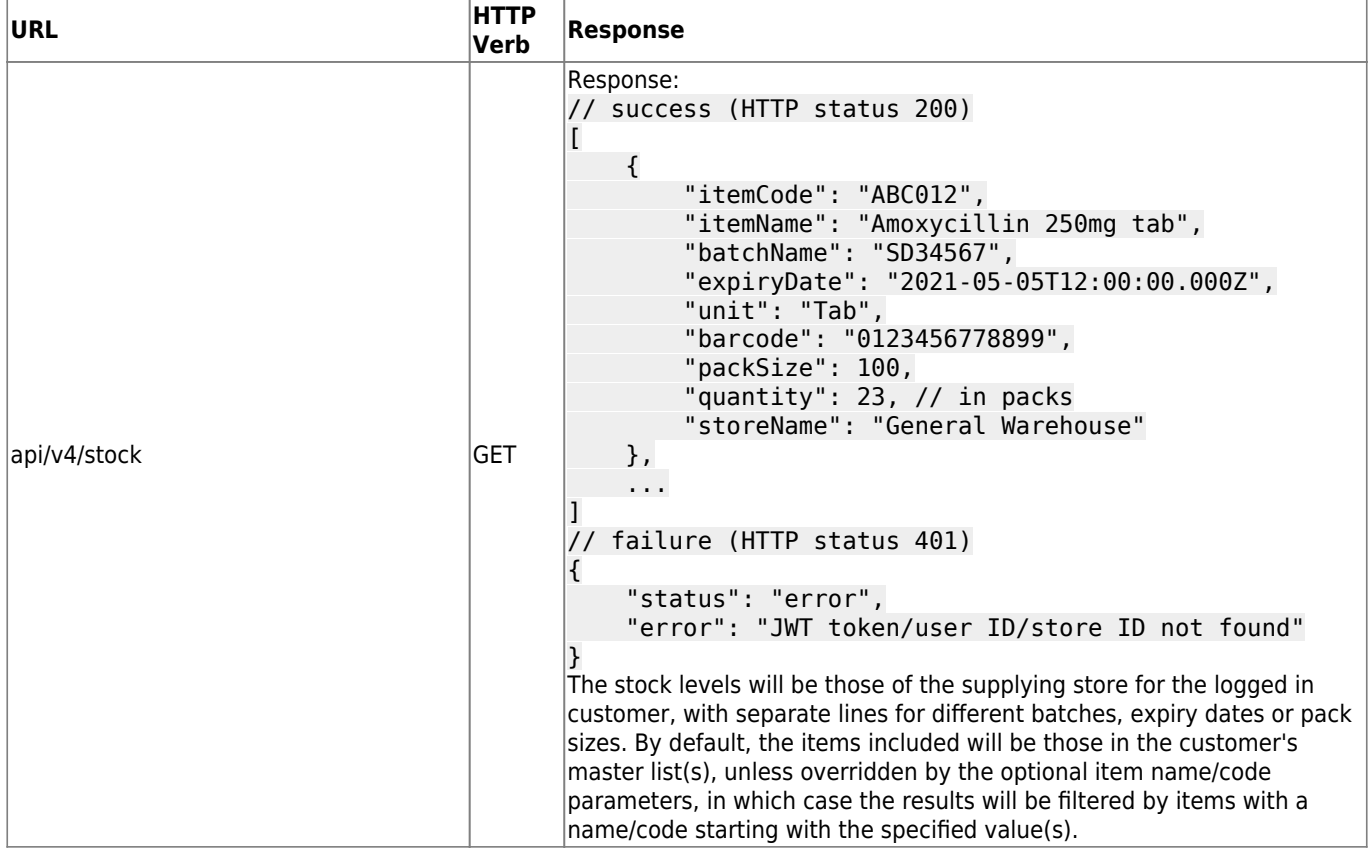

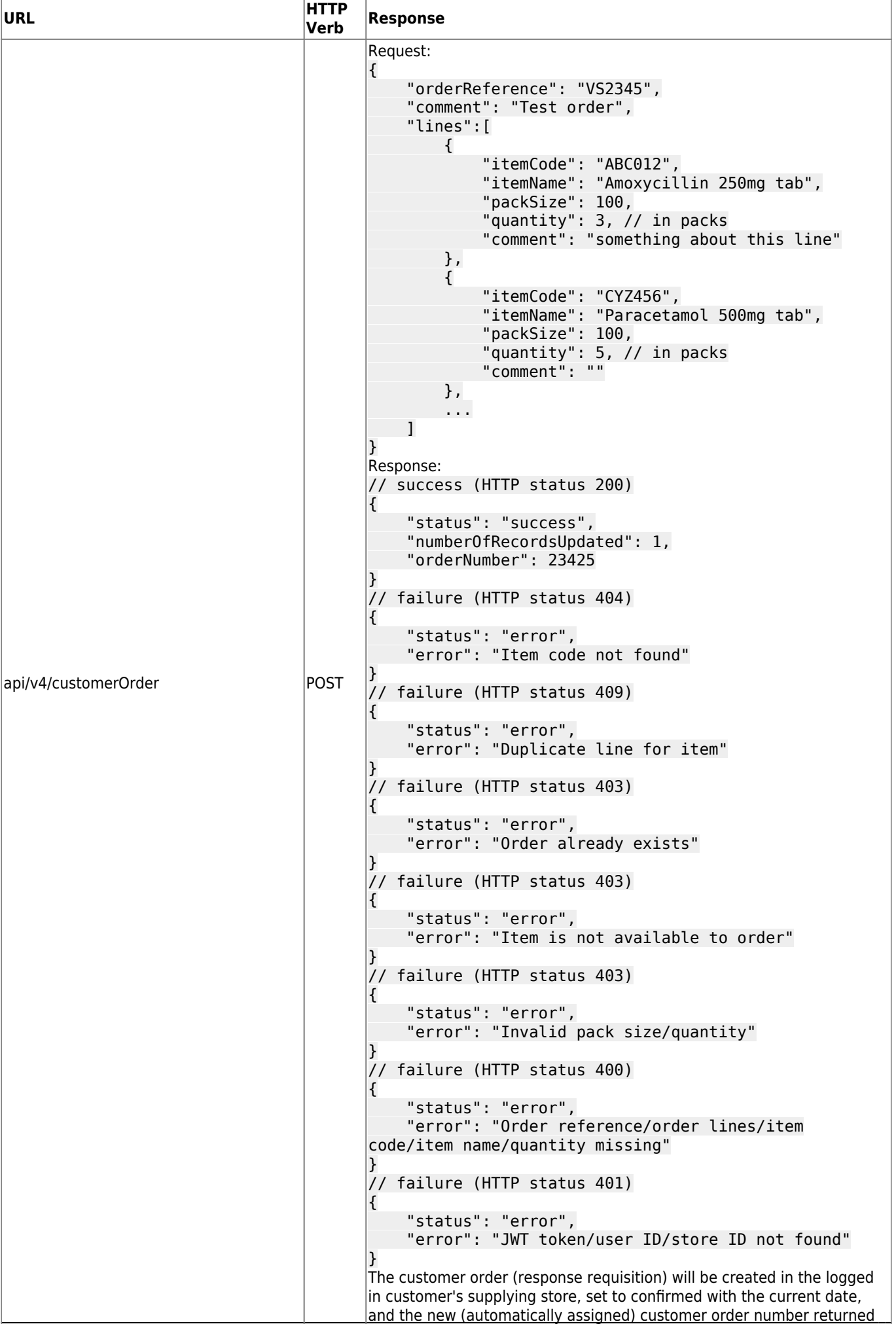

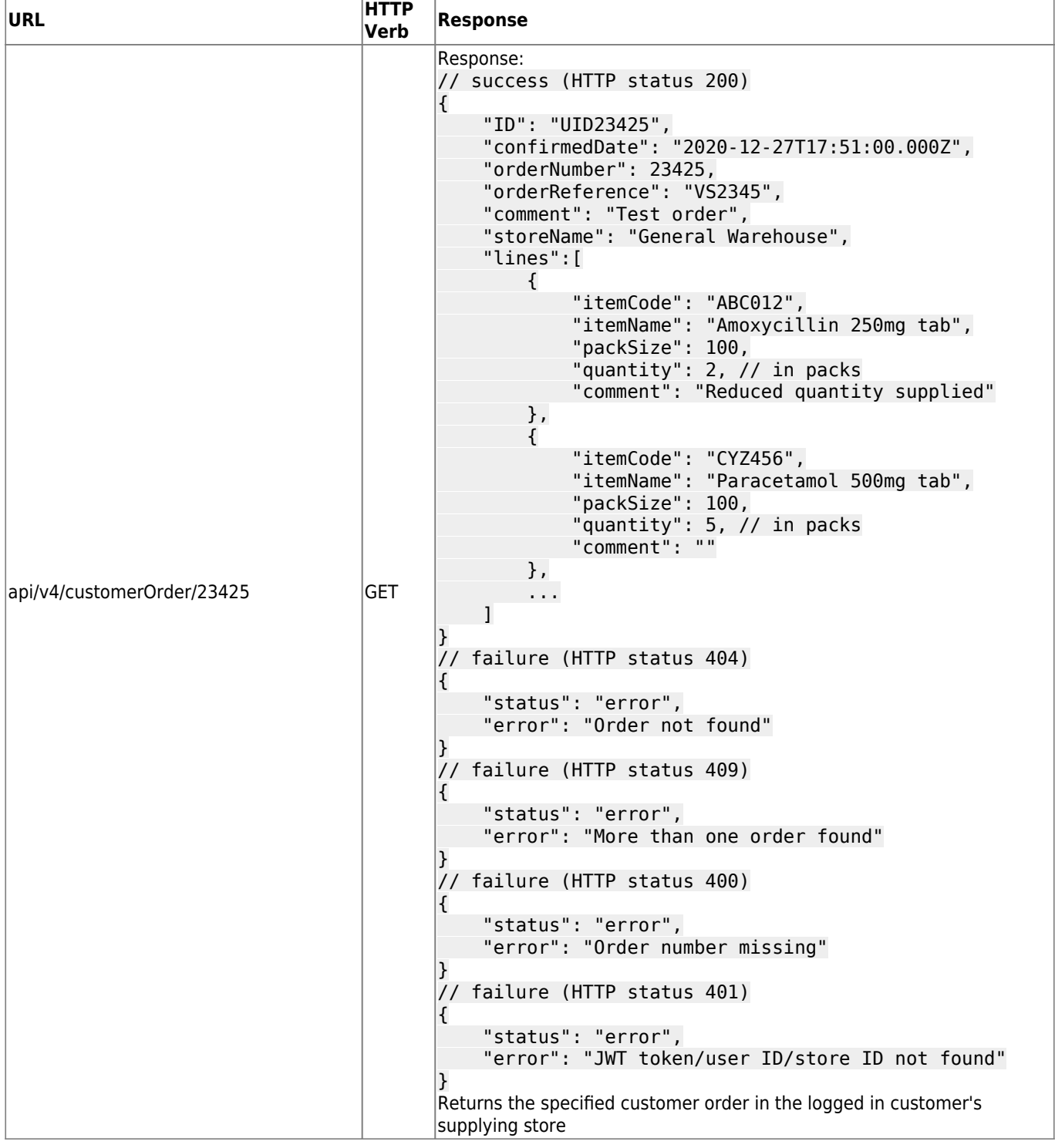

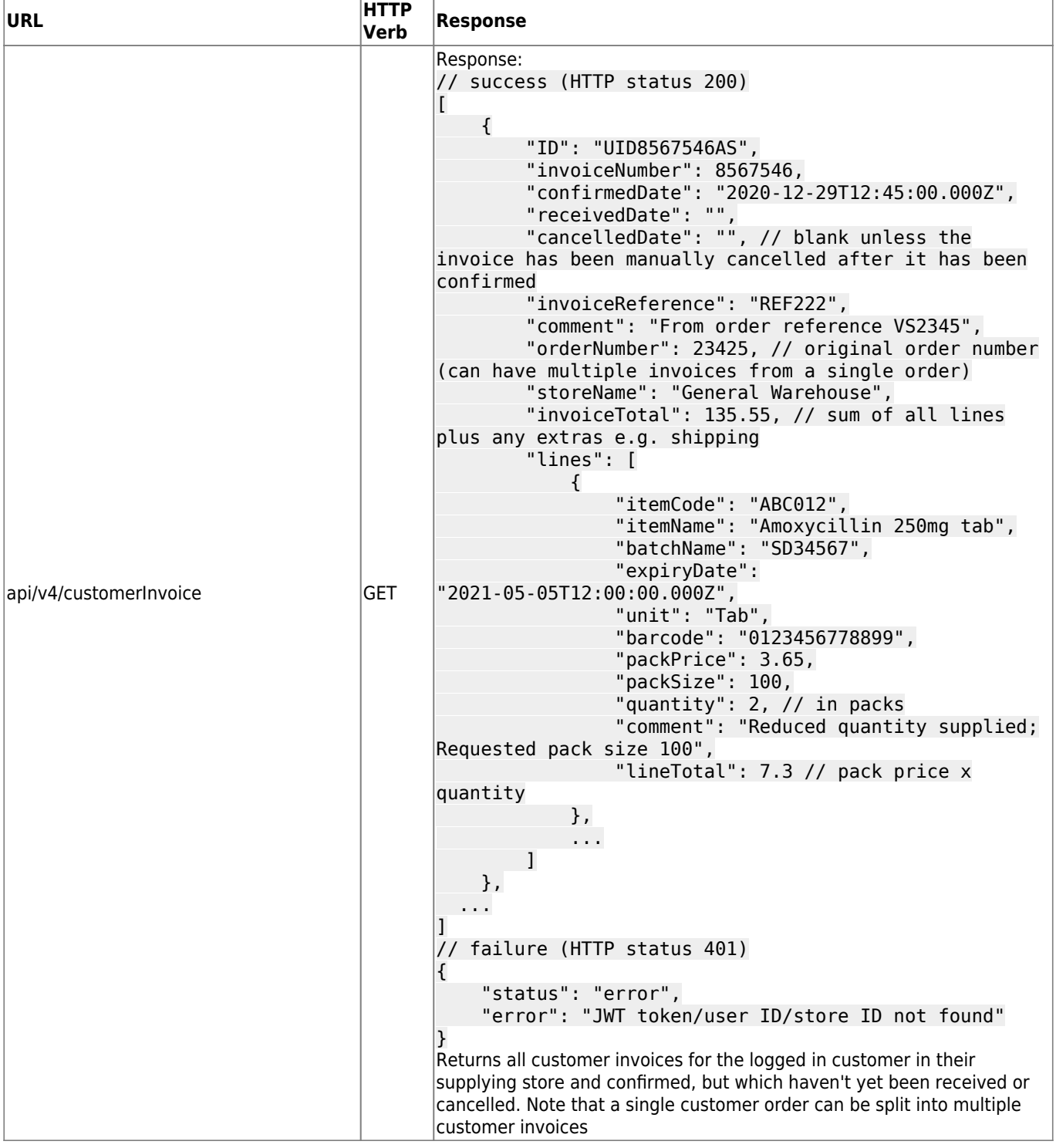

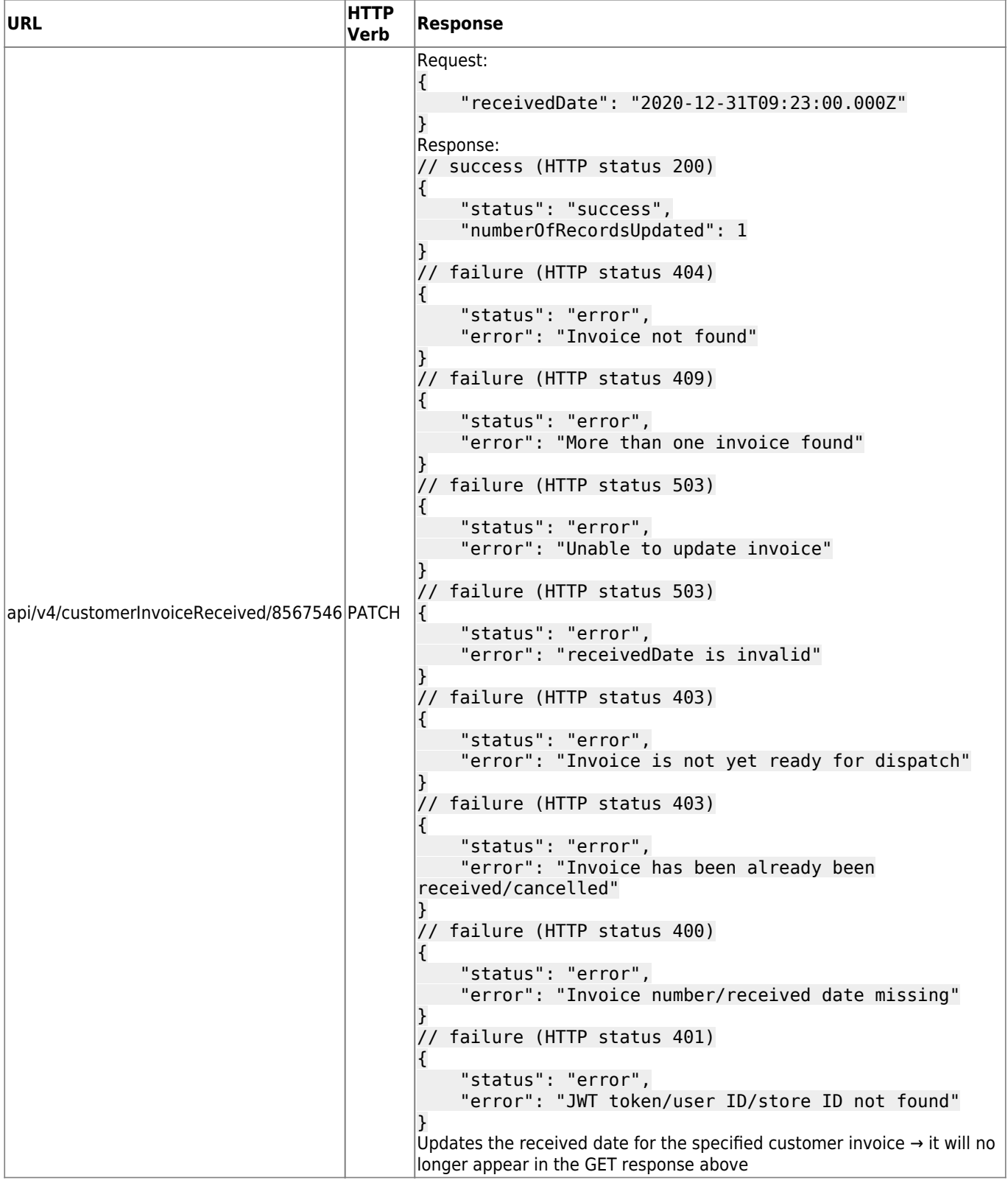

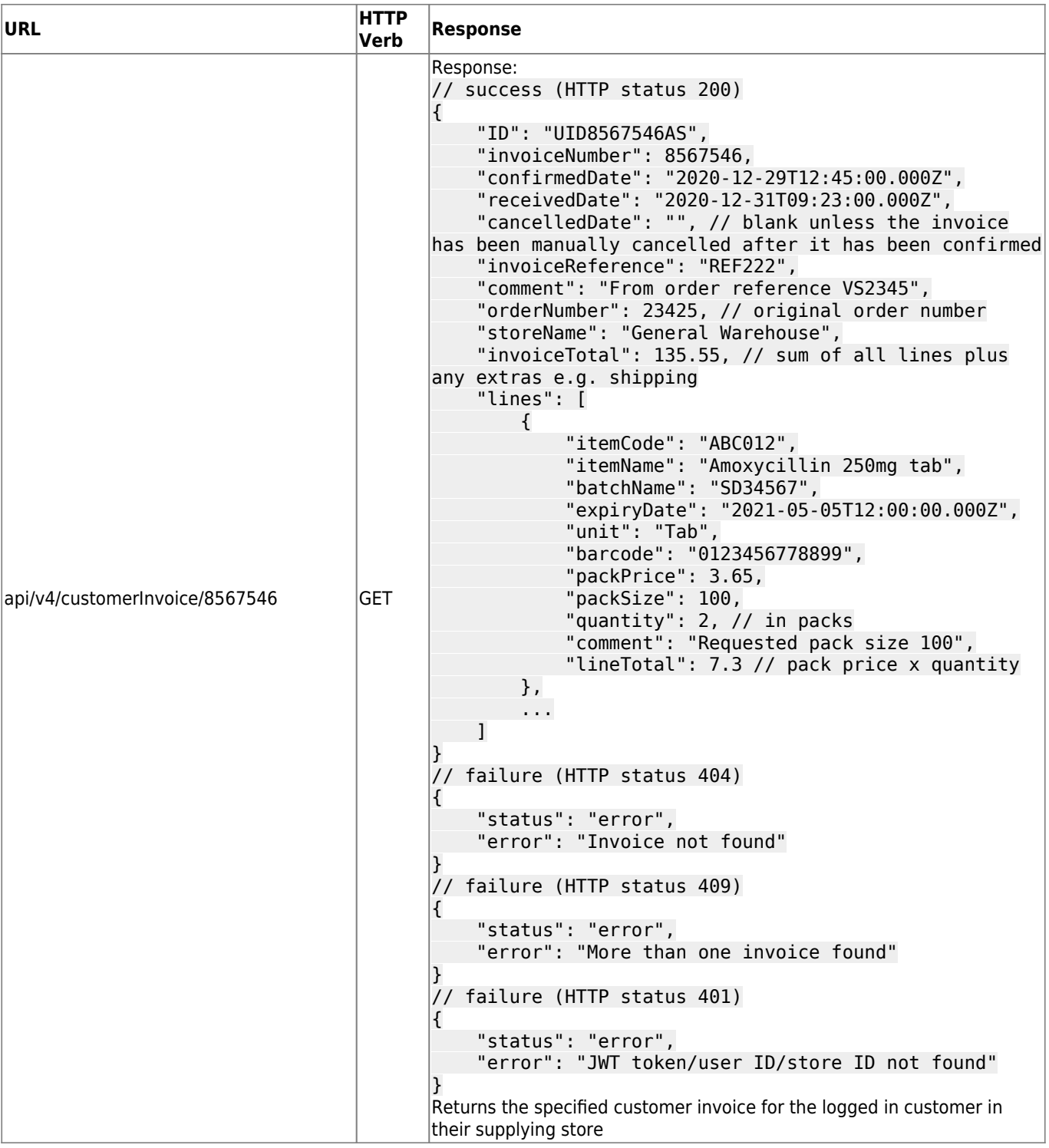

Previous: *[19.08. Stock web app](https://docs.msupply.org.nz/web_interface:stock)* | | Next: *[19.10. mSupply legacy REST APIs](https://docs.msupply.org.nz/web_interface:apis)*

From: <https://docs.msupply.org.nz/> - **mSupply documentation wiki**

Permanent link: **[https://docs.msupply.org.nz/web\\_interface:rest\\_api](https://docs.msupply.org.nz/web_interface:rest_api)**

Last update: **2024/02/13 11:40**

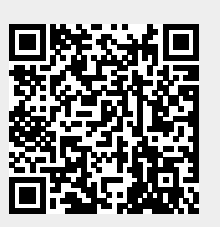